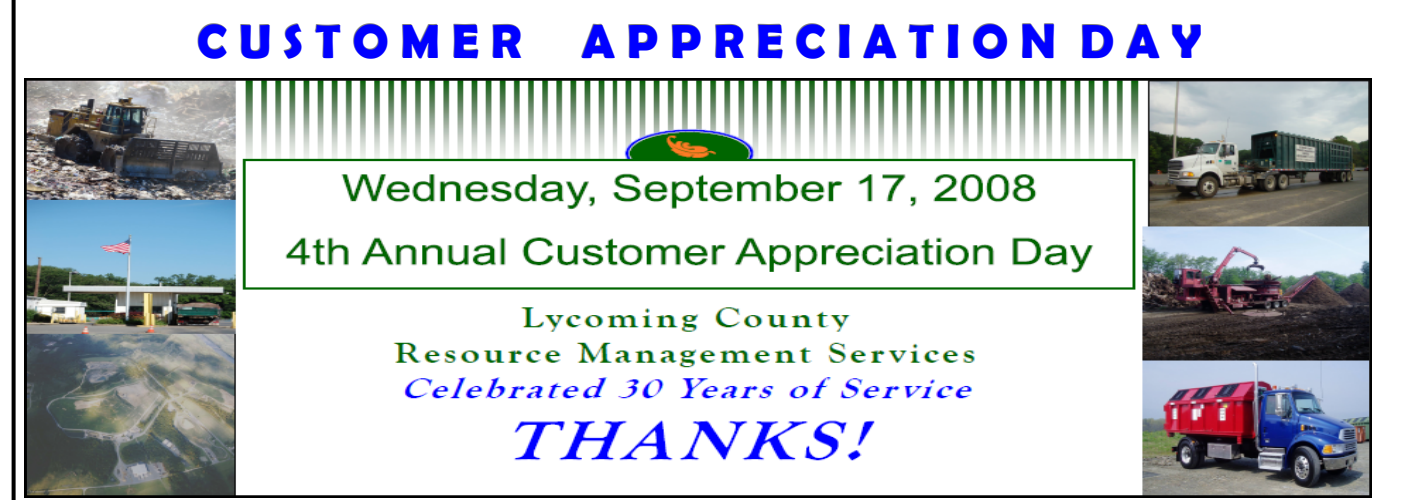

# **Scenes of Fall**

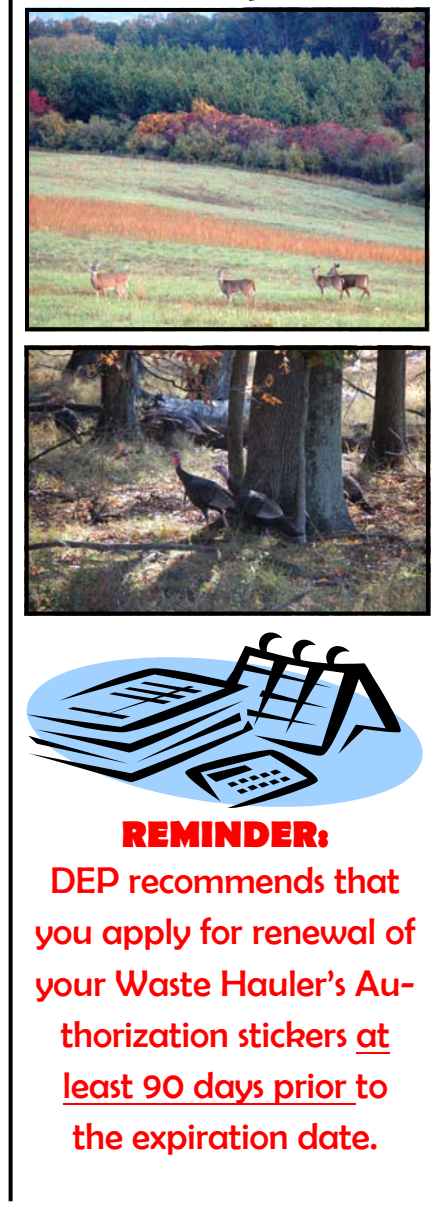

### **ACCESSING YOUR COMPLIANCE HISTORY ON LINE AT DEP'S WEBSITE**

One of the most common reasons that Waste Transportation Authorization Renewal Applications are returned has to do with the Compliance History questions. These questions are referred to as Sections E1, E2 and E3 on the renewal application.

The Department of Environmental Protection has a way to check compliance history issues over the internet. It's called eFACTS. This is a very useful tool to use prior to sending in applications for the Waste Transportation Authorization annual renewal. Not only can it save time and money by preventing applications from being returned, but there are legal implications of submitting an incomplete and inaccurate compliance history.

#### **Locating Your Compliance History**

**1.** Log on to eFACTS at http://www.dep.state.pa.us/efacts

**2.** Read and click on **Click here to acknowledge the above statement and continue to eFACTS Web** 

**3.** Locate your Client information by clicking on the authorizations link on the "Welcome to eFACTS screen.

**4.** Type your Waste Hauler ID in the "Permit Number" box. *Be sure to include the "WH" in front of your number.* 

**5.** Click the "search" button at the bottom of the screen.

**6.** Click on the Client: NAME link.

**7.** All Compliance History information will be located at View Client Inspections under "Client Details" on the right side of the screen.

**8.** If there are any actions, they will be found under the red Violation links.

**9.** A screen describing the violation will open. The Violation Id, date, description, type, Code violated and other pertinent information will be on the screen.

*LYCOMING COUNTY RESOURCE MANAGEMENT SERVICES* 

# Customer Information NOVEMBER, 2008

## **RATE INCREASE JANUARY 1, 2009 INSIDE THIS ISSUE:**

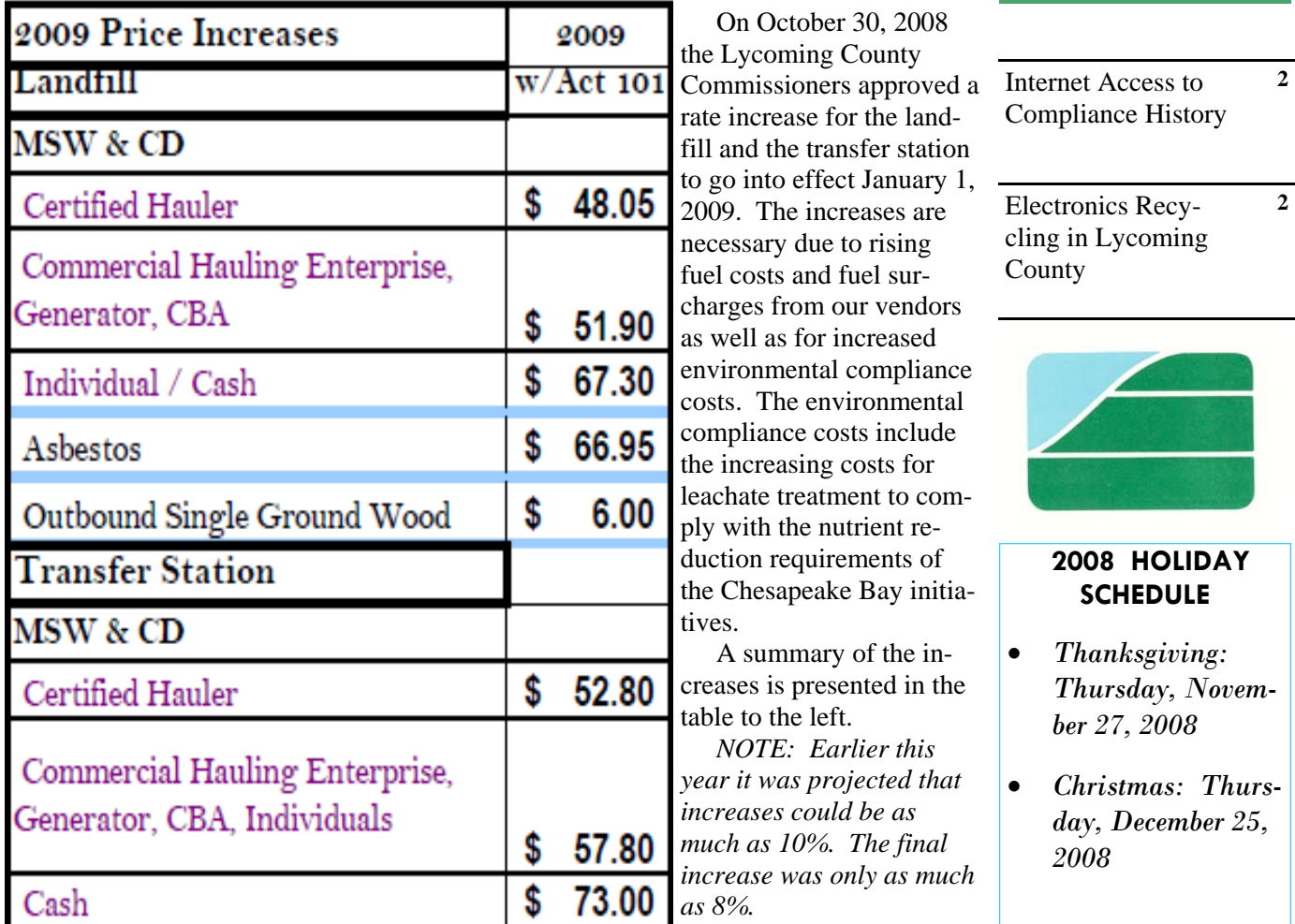

### **ELECTRONICS RECYCLING IN LYCOMING COUNTY**

**Keystone State Auctioneers / Computer Parts and Electronics**, located at 1215 West Southern Avenue in South Williamsport, has received a permit from the Pennsylvania Department of Environmental Protection (DEP) to recycle electronics equipment from the public. The company provides free pick-up (call Keystone for details) of electronics

equipment to include computers, monitors, and related equipment. They also offer data destruction capabilities and computer recycling drop off service Monday – Thursday from 8:30 a.m. – 5:00 p.m. at their facility.

For additional information about computer and electronics recycling, call ( 800) 784-1100 or (570) 329- 1005 or visit the web site at: www.keystoneauctioneers.com .

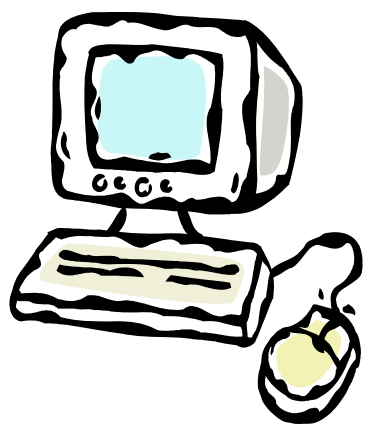